## Fichier: Support ergonomique laptop d tail fixation I ments.JPG

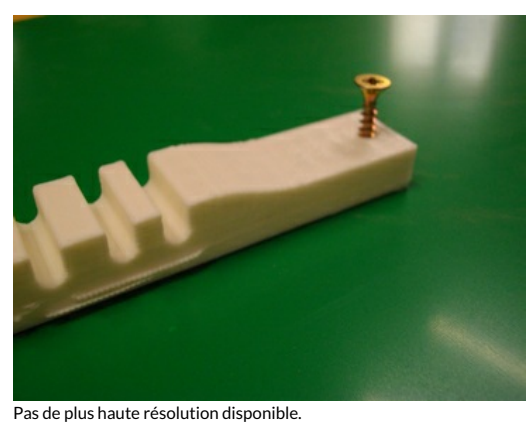

Support\_ergonomique\_laptop\_d\_tail\_fixation\_l\_ments.JPG (364 × 273 pixels, taille du fichier : 94 Kio, type MIME : image/jpeg) Fichier téléversé avec MsUpload on [Spécial:AjouterDonnées/Tutorial/Support\\_ergonomique\\_laptop](https://wikifab.org/wiki/Sp%25C3%25A9cial:AjouterDonn%25C3%25A9es/Tutorial/Support_ergonomique_laptop)

## Historique du fichier

Cliquer sur une date et heure pour voir le fichier tel qu'il était à ce moment-là.

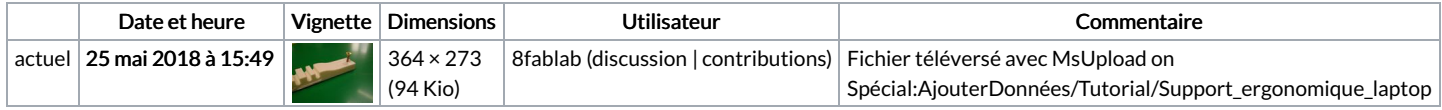

Vous ne pouvez pas remplacer ce fichier.

## Utilisation du fichier

La page suivante utilise ce fichier :

Support [ergonomique](https://wikifab.org/wiki/Support_ergonomique_laptop) laptop

## Métadonnées

Ce fichier contient des informations supplémentaires, probablement ajoutées par l'appareil photo numérique ou le numériseur utilisé pour le créer. Si le fichier a été modifié depuis son état original, certains détails peuvent ne pas refléter entièrement l'image modifiée.

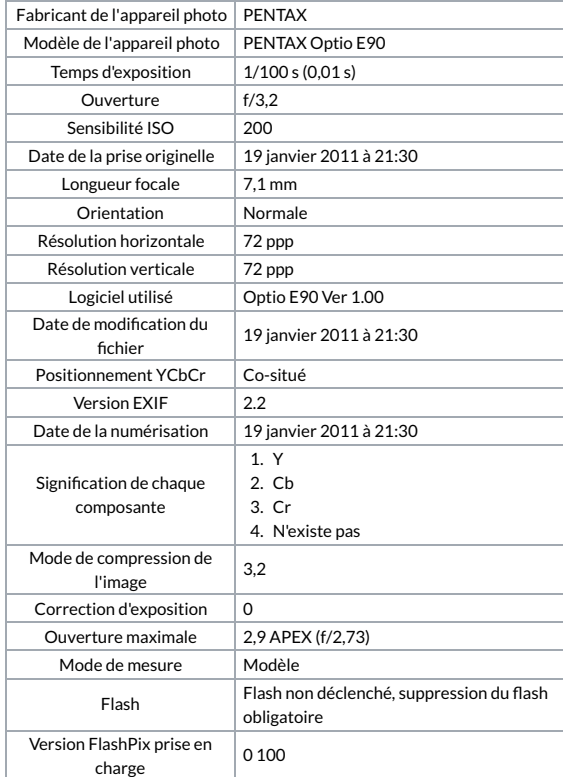

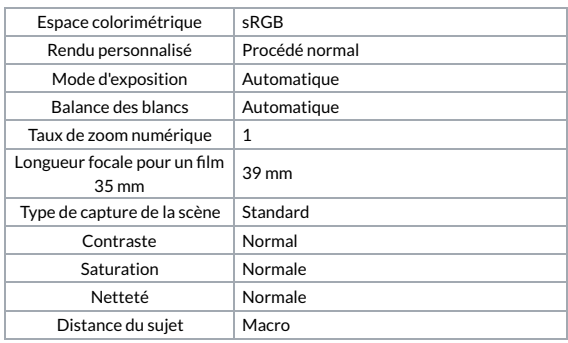